# CSc 553 — Principles of Compilation

#### 16 : OO Languages — Polymorphism

Christian Collberg Department of Computer Science University of Arizona collberg@gmail.com

Copyright  $\odot$  2011 Christian Collberg

January 29, 2011

1

# Runtime Type Checking

#### 2

Inclusion Polymorphism Consider the last two lines of the example in the following slide:

- $\bullet$  In  $L_1$ , S points to a Shape object, but it could just as well have pointed to an object of any one of Shape's subtypes, Square and Circle.
- If, for example, S had been a Circle, the assignment C := S would have been perfectly OK. In  $L_2$ , however, S is a Shape and the assignment  $C := S$  is illegal (a Shape isn't a Circle).

#### 3

Inclusion Polymorphism

```
VAR S : Shape; Q : Square; C : Circle;
BEGIN
  Q := NEW (Square);C := NEW (Circle);S := Q; (* OK *)S := C; (* OK * )Q := C; (* Compile-time Error *)
  L_1: S := NEW (Shape);
  L_2: C := S; (* Run-time Error *)
END;
```
Typechecking Rules

```
TYPE T = CLASS \cdots END;U = T CLASS \cdots END;S = T CLASS \cdots END;VAR t,r : T; u : U; s : S;
```
• A variable of type T may refer to an object of T or one of T's subtypes.

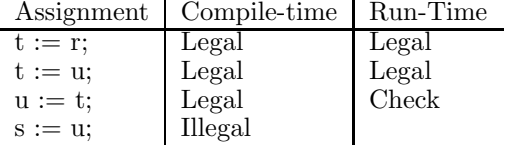

5

Run-time Type Checking \_\_\_\_\_\_\_\_\_\_\_\_\_\_\_\_\_\_\_\_\_\_\_\_\_\_ Modula-3 Type-test Primitives: \_

ISTYPE(object, T) Is object's type a subtype of T?

NARROW(object, T) If object's type is not a subtype of T, then issue a run-time type error. Otherwise return object, typecast to T.

TYPECASE Expr OF Perform different actions depending on the runtime type of Expr.

• The assignment  $s := t$  is compiled into  $s := \texttt{NARROW}(t, \texttt{TYPE}(s))$ .

#### 6

Run-time Type Checking. . .

- The Modula-3 runtime-system has three functions that are used to implement typetests, casts, and the TYPECASE statement
- NARROW takes a template and an object as parameter. It checks that the type of the object is a subtype of the type of the template. If it is not, a run-time error message is generated. Otherwise, NARROW returns the object itself.
- 1. ISTYPE(S,T : Template) : BOOLEAN;
- 2. NARROW(Object, Template) : Object;
- 3. TYPECODE(Object) : CARDINAL;

#### 7

Run-time Checks

• Casts are turned into calls to NARROW, when necessary:

```
VAR S : Shape; VAR C : Circle;
BEGIN
  S := NEW (Shape); C := S;END;
        ⇓
VAR S : Shape; VAR C : Circle;
BEGIN
  S := malloc (SIZE(Shape));
  C := NARROW(S, Circle$Template);
END;
```
Implementing ISTYPE

• We follow the object's template pointer, and immediately (through the templates' parent pointers) gain access to it's place in the inheritance hierarchy.

```
PROCEDURE ISTYPE (S, T : TemplatePtr) : BOOLEAN;
BEGIN
  LOOP
     IF S = T THEN RETURN TRUE; ENDIF;
     S := S^{\hat{}}\ . parent;
     IF S = ROOT THEN RETURN FALSE; ENDIF;
  ENDLOOP
END ISTYPE;
```
#### 9

Implementing NARROW

• **NARROW** uses **ISTYPE** to check if S is a subtype of T. Of so, S is returned. If not, an exception is thrown.

```
PROCEDURE NARROW(T:TemplatePtr; S:Object):Object;
BEGIN
  IF ISTYPE(S^.$template, T) THEN
     RETURN S (\ast 0K \ast)ELSE WRITE "Type error"; HALT;
  ENDIF;
END NARROW;
```
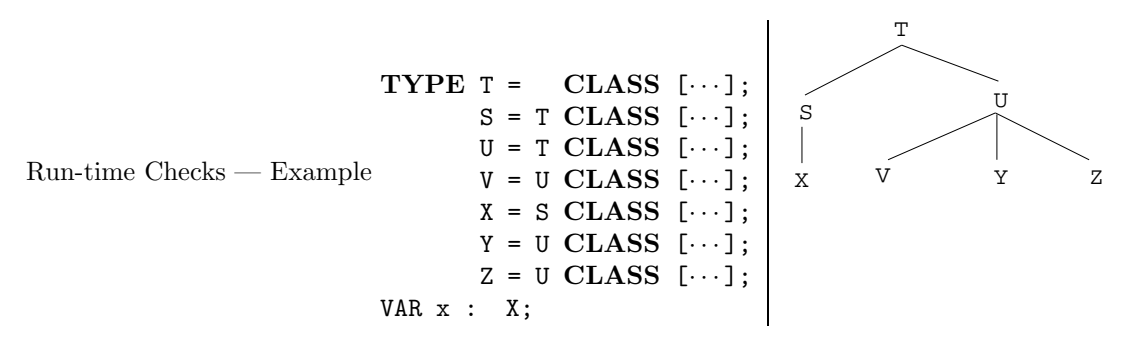

11

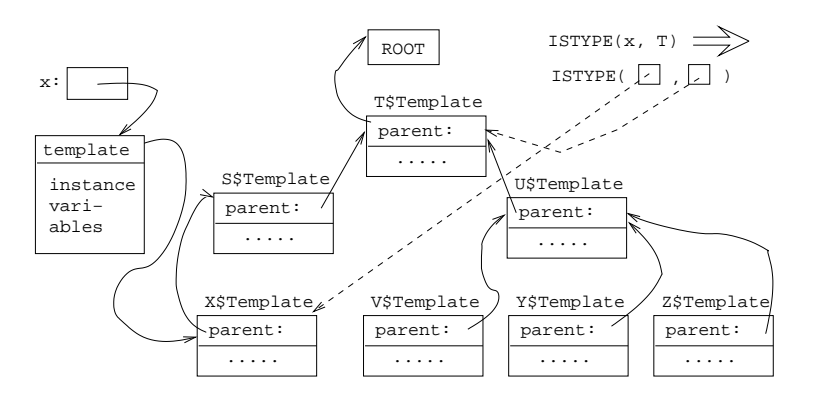

Run-time Checks — Example. . .

### 12

Run-time Checks – An  $O(1)$  Algorithm

- The time for a type test is proportional to the depth of the inheritance hierarchy. Two algorithms do type tests in constant time:
	- 1. Norman Cohen, "Type-Extension Type Tests can be Performed in Constant Time."
	- 2. Paul F.Dietz, "Maintaining Order in a Linked List".

The second is more efficient, but requires the entire type hierarchy to be known. This is a problem in separately compiled languages.

- SRC Modula-3 uses Dietz' method and builds type hierarchies of separately compiled modules at link-time.
- These algorithms only work for single inheritance.

## 13

 $Run-time \text{ Checks} - Alg. \text{ II (b)}$  In the Compiler (or Linker):

- 1. Build the inheritance tree.
- 2. Perform a preorder traversal and assign preorder numbers to each node.
- 3. Similarly, assign postorder numbers to each node.
- 4. Store T's pre- and postorder numbers in T's template.

In the Runtime System:

PROCEDURE ISTYPE ( S, T : TemplatePtr) : BOOLEAN; BEGIN RETURN (T.pre  $\leq$  S.pre) AND (T.post  $\geq$  S.post); END ISTYPE;

14

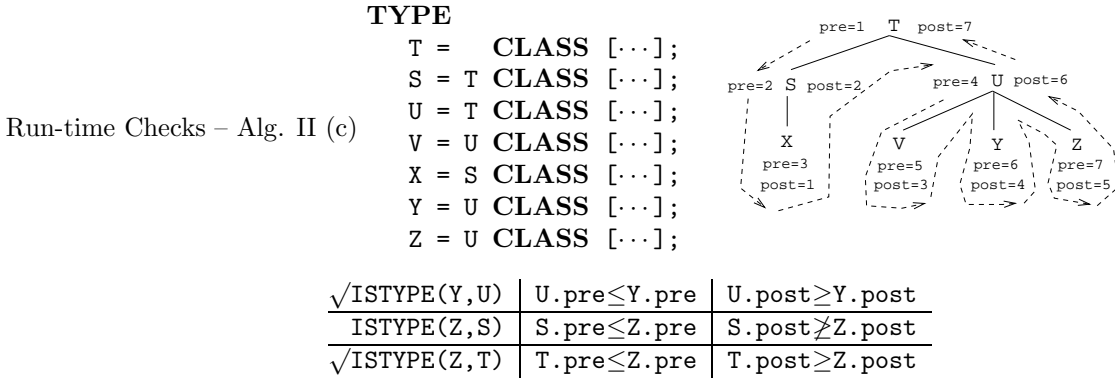

15

Run-time Checks – Alg. II (d)

- Consider U:
	- 1. U's pre-number is  $\leq$  all it's children's pre numbers.
	- 2. U's post-number is  $\ge$  all it's children's post numbers.

[U.pre, U.post] "covers" (in the sense that U.pre  $\leq$  pre and U.post  $\geq$  post) the [pre, post] of all it's children.

• S is not a subtype of U since [U.pre,U.post] does not cover [S.pre,S.post] (S.post ≤ U.post but S.pre  $\ngeq$  U.pre).

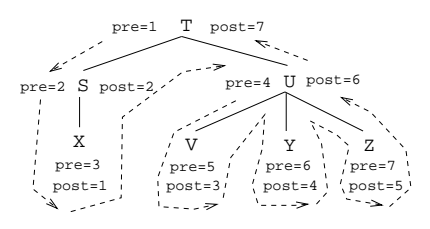

16

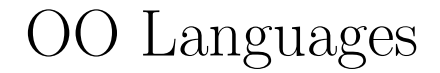

Inlining Methods

- Consider a method invocation  $m.P()$ . The actual procedure called will depend on the run-time type of m.
- If more than one method can be invoked at a particular call site, we have to inline all possible methods. The appropriate code is selected code by branching on the type of m.
- To improve on method inlining we would like to find out when a call m.P() can call exactly one method.

18

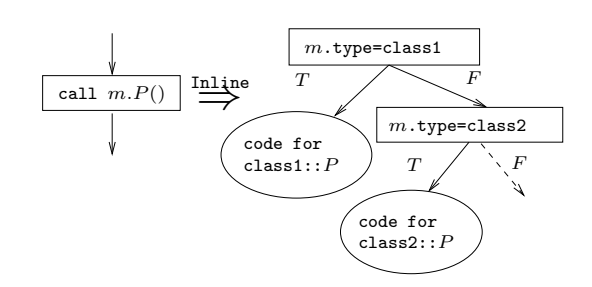

Inlining Methods. . .

#### 19

```
Inlining Methods — Example
TYPE T = CLASS [f : T]METHOD M (); BEGIN END M;
      ];
TYPE S = CLASS EXTENDS T [
      ][
         METHOD N (); BEGIN END N;
         METHOD M (); BEGIN END M;
      ];
VAR x : T; y : S;
BEGIN
  x.M();
  y.M();
END;
```
### 20

Type Hierarchy Analysis

- For each type T and method M in T, find the set  $S_{T,M}$  of method overrides of M in the inheritance hierarchy tree rooted in T.
- If x is of type T,  $S_{T,M}$  contains the methods that can be called by  $x.M()$ .
- We can improve on type hierarchy analysis by using a variant of the Reaching Definitions data flow analysis.

Type Hierarchy Analysis. . .

```
TYPE T = CLASS [][
          METHOD M (); BEGIN END M;];
TYPE S = CLASS EXTENDS T [][
          METHOD N (); BEGIN END N;
          METHOD M (); BEGIN END M;];
VAR x : T; y : S;
BEGIN
   x.M(); \Leftarrow S_{T,M} = \{T.M, S.M\}y.M(); \Leftarrow S_{S,M} = \{S.M\}END;
```
22

# Summary

#### 23

Readings and References

- Read Scott: 529–551,554–561,564–573
- The time for a type test is proportional to the depth of the inheritance hierarchy. Many algorithms do type tests in constant time:
	- 1. Norman Cohen, "Type-Extension Type Tests can be Performed in Constant Time."
	- 2. Paul F.Dietz, "Maintaining Order in a Linked List".

#### 24

Confused Student Email

What happens when both a class and its subclass have an instance variable with the same name?

• The subclass gets both variables. You can get at both of them, directly or by casting. Here's an example in Java:

```
class C1 {int a;}
class C2 extends C1 {double a;}
class C {
  static public void main(String[] arg) {
   C1 x = new C1(); C2 y = new C2();
   x.a = 5; y.a = 5.5;
   ((C1)y).a = 5;
  }
}
```